## **AutoCAD Crack Free [2022-Latest]**

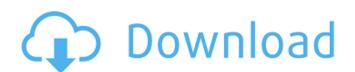

#### AutoCAD Crack+ License Keygen

The latest version of AutoCAD 2018 is a standalone 32 bit, 32-bit application for Windows PCs. How does it work? Drawing The AutoCAD engine creates a toolpath on your display by drawing lines, arcs, splines and arrows, and by selecting text, editing existing objects, and using special tools. These tools include line, arc, spline, and arrow tools, and text- and polyline editing tools. You can perform a variety of drafting, measuring, and modeling operations such as arc, spline, axis, center, draw spline, text, polyline, 2D and 3D modeling, freehand, and draft. You can also create and edit drawings in an electronic file format called DWG (Drawing). The AutoCAD engine can also convert drawings into other formats including DWF (Drawing), JPG, GIF, TIF, PDF, SVG, BMP, and EXE. Design AutoCAD is used to design a number of different types of objects, including architectural and civil engineering drawings, as well as mechanical, electrical, architectural, and site plan drawings. There are many tools available to help you lay out and design your drawings. You can select a combination of design tools to create a drawing. These include lasso tools, polyline tools, copy tools, mirror tools, inverse tools, and rotate tools. You can combine these tools to achieve a variety of effects in your design. You can also change the line style used to create lines, arcs, splines, and arrows. You can change the way text is displayed. You can apply a pattern fill to create a pattern, and fill a text box with your own customized content. You can make your drawing interactive by creating live links to files on the Internet, or other applications. You can create shapes, including combining and linking them into a complex drawing. You can tag a shape to identify it with keywords, a title, or other information. The output format of a drawing is controlled by setting preferences. You can choose to output drawings into different formats including DWF, DWG, JPG, GIF, TIF, PDF, SVG, BMP, and EXE. Design Options There are a variety of design tools in AutoCAD, including the following: Book and Grid You can set up an automatically-generated or manually-

# AutoCAD Crack+ With Key Free

DBX Database applications such as Microsoft Excel and Access allows importing and exporting of drawing information as a database file. The database file is typically in the decided extension. Raster graphics and bitmap formats CAD software packages such as AutoCAD Crack Keygen, may import or export a number of raster graphic formats including: Postscript, in which case raster graphics and fonts may be embedded. Printer bitmaps Vector graphics such as SVG DXF PDF EPS WPF (3D PDF) SFA Native CAD support for PDF is available since AutoCAD 2016. Direct X Photoshop Most CAD software is able to render the following raster formats: Truelmage Grayscale/Color Bitmap CAD software also exports raster graphics in the following formats: TrueImage Grayscale/Color Bitmap Vector graphics Protected bitmap (PBM) Pre-2000, Post-2000, and a number of CAD-type software packages used a native drawing format called PBM. Protected bitmap (PBM) is an image format for raster images where the bits are grouped into 256 color levels. It is often used by CAD-type software packages to store screen-displayed drawings as raster images in the native CAD file format. PBM is compressed using a compression method called wavelet transform. As a result, even images that look very similar to each other may have different PBM versions. PBM files have the pbm extension. Bitmap Bitmap is a file format used by CAD, graphics, image processing, video, and vector graphics software. It stores raster-based images in the form of a two-dimensional array of pixels, grouped into color planes or tiles. Each pixel is represented by a single byte. The bytes are in a certain order. The bytes are divided into color planes (or tiles) in various ways. The two most common ways are referred to as "RGBA" and "RGB". This refers to the way in which the bits are grouped, not their meaning. In the case of "RGBA", the bits are grouped as red, green, blue, and alpha, whereas in the case of "RGB", the bits are grouped as red, green, and blue. Data interchange (dwg and dxf) Common file formats for CAD are DWG af5dca3d97

#### AutoCAD

Run the game and open the object mod menu. Select the personal geometry link menu option. Choose a static key or a dynamic one. Press the save button. Play with the tool. References External links Category:Computer-aided design software Category:Computer-aided design software for Windows[Hemorrhagic angiopathy in the posterior cerebral circulation]. In the autopsies on 108 subjects the lumenal and wall components of the posterior cerebral circulation were studied histopathologically. Three types of arterial wall components were identified: I, Ia--in the most proximal portion of the artery, representing the inner tunica media of normal arteries, II, IIa--in the middle portion of the artery, corresponding to the tunica media of normal arteries and III, IIIa, IIIb, representing morphological signs of exaggerated processes of the intima. In the examined cerebral arteries this structure was observed in 34 (31.4%) cases, in the larger (greater than 1 mm) arteries in 19 (17.6%) cases, in the small arteries (less than 0.8 mm) in 11 (10.2%) cases. The wall component III was observed in small arteries in 11 (10.2%) cases. The component III is likely to represent an enhanced proliferative response in the intima, accompanied by the accumulation of elastic and collagen fibers and the overgrowth of smooth muscle cells. The fact that this arterial wall component has been observed in the small arteries is likely to reflect a pathological process that began in the larger arteries. The present invention relates to a storage system having a function for managing data, in particular, a storage system using a snapshot. In a storage system, as an area in which a copy of data to be stored in a storage device is saved, a log area is known. The log area is an area to which data read out from a disk of a storage device is written, and in this area, data is recorded at a predetermined time interval in the order of read out. For example, in a case of a network-attached storage (NAS) system, the log area is a shared disk on which a disk is mounted. For example, as described in JP-A-11-21083, it is known that data is periodically copied to a log area while data is being written to a storage area, and upon error in writing data, the writing

# What's New in the?

Display the most relevant information in the viewer with one click. The "most relevant" information is automatically determined from your currently displayed and unsaved annotation styles and easily accessed with one-click at any time. (video: 1:09 min.) Use annotation styles to turn on or off the display of an annotation in the annotation sheet. (video: 1:16 min.) New zooming features and support for a variety of new cameras and lenses. (video: 1:15 min.) Enhanced search capabilities in the drawing and drawing window. (video: 1:14 min.) Better handling of large drawings and drawings in any dimension: Preview and print performance enhancements: "Open DWG" in the viewer: Simplify the drawing process. You can easily open DWG files with the full fidelity of DWG files. AutoCAD and AutoCAD LT and all the apps and AutoCAD 360 use a single DWG format to provide the best experience possible for all users. (video: 1:16 min.) Additional drawing commands: Add bookmarks that are visible at all times. Bookmarks make it easy to navigate the drawing. They can be used to identify the location of an object, to search for a referenced drawing, and to navigate to a specific spot in the drawing. (video: 1:16 min.) Markup Assist: Add paper dimensions to a drawing. Measurements can be placed anywhere on the drawing board, including over a title, title block, text, or annotation. (video: 1:07 min.) Display a drawing on a projector. Your drawings will display on the projector in all its glory. (video: 1:16 min.) Improvements to the display of annotation styles. Annotation styles are used to show information on objects or viewports. Each style is controlled by its own properties and can contain whatever text, icons, or hyperlinks the user wants to display on the drawing. (video: 1:16 min.) View-ports: Multiviews on the active viewport. Use multiple viewports to better organize and control your view of a drawing. You can always switch between the active viewport and the others. (video: 1:10 min.) Display the drawing list in the viewport. When you switch to a viewport that

### **System Requirements:**

General: To download games and applications from Windows Store, your device needs to meet the following minimum system requirements: Windows 10, Version 1703 or later, Windows 10 Mobile, Version 1511 or later. 1 GHz processor, 1 GB of RAM. 4 GB of available space in the internal storage of your device. Graphics: The following minimum system requirements are required to run the games on the Windows Store: Intel HD Graphics 4000 or AMD HD 7000 or higher. Windows 7 or later or Windows 8

https://streamcolors.com/en/autocad-19-1-updated-2022/
https://intrendnews.com/autocad-crack-34/
https://seniordiscount.ca/wp-content/uploads/2022/08/gilnoa.pdf
https://paintsghana.com/advert/autocad-crack-16/
https://ksycomputer.com/autocad-crack-for-pc-8/
https://egypt-aquarium.com/advert/autocad-crack-activation-code/
http://www.bayislistings.com/autocad-crack-macwin-latest-2022-3/
https://logocraticacademy.org/wp-content/uploads/2022/08/leoflan-1.pdf
https://battlersauctions.com/wp-content/uploads/2022/08/AutoCAD\_Crack\_\_Torrent\_Free\_For\_PC.pdf
https://hilfeindeinerstadt.de/wp-content/uploads/2022/08/AutoCAD-20.pdf
http://alghadeer.net/wp-content/uploads/2022/08/AutoCAD-28.pdf
http://barrillos.es/wp-content/uploads/2022/08/fronkauk.pdf
https://menaentrepreneur.org/wp-content/uploads/2022/08/AutoCAD-28.pdf

https://ourlittlelab.com/wp-content/uploads/2022/08/AutoCAD Crack With Key WinMac.pdf